## **Beoordelingsmodel**

**Vraag Antwoord Scores** and Scores and Scores and Scores and Scores and Scores and Scores and Scores and Scores

## **Opgave 1 Wega**

## **1 maximumscore 3**

voorbeeld van een antwoord: Voor het verband tussen de temperatuur van de ster en de golflengte waarbij de stralingsintensiteit maximaal is, geldt:  $\lambda_{\text{max}} T = k_{\text{w}}$ . Uit figuur 1 blijkt dat dit maximum in elk geval kleiner is dan 400 nm. Invullen van deze waarde levert:  $400 \cdot 10^{-9} T = 2{,}8978 \cdot 10^{-3}$ . Dit levert: *T* = 7245 K, dus > 7000 K.

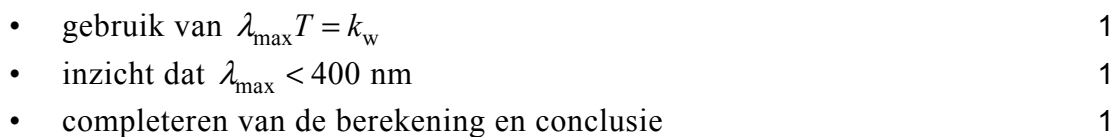

## **2 maximumscore 4**

uitkomst: 45(%) (met een marge van 5(%))

voorbeeld van een bepaling:

De intensiteit van een bepaald golflengtegebied is dus de oppervlakte onder de curve. Het zichtbare gebied ligt globaal tussen 400 en 800 nm. In dit gebied is de oppervlakte gelijk aan ongeveer 13 hokjes. Dus de intensiteit in het zichtbare gebied is  $13 \cdot 10^{-9}$  W m<sup>-2</sup>.

Het gevraagde percentage is: 9 8 13⋅10  $2,9.10$ −  $\frac{1}{-8}$  = 0,45 = 45%.

- inzicht dat de intensiteit overeenkomt met de oppervlakte onder de curve
- 1 1 • schatten van de oppervlakte voor het zichtbaar gebied • omrekenen van de schaalfactoren
- completeren van de bepaling 1

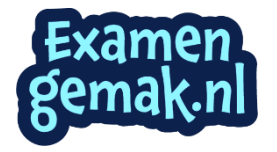

1

uitkomst: 58 (maal zo groot)

voorbeeld van een berekening: Voor het uitgestraalde vermogen van Wega geldt:  $P = 4\pi r^2 I$ . Opzoeken in Binas levert voor de afstand van Wega tot de aarde:  $r = 250 \cdot 10^{15}$  m. Dit levert:  $P = 4\pi r^2 I = 4\pi \cdot (250 \cdot 10^{15})^2 \cdot 2.9 \cdot 10^{-8} = 2.28 \cdot 10^{28}$  W. Het uitgestraald vermogen van de zon bedraagt:  $0,390 \cdot 10^{27}$  W. 28

Dus het uitgestraald vermogen van Wega is  $\frac{2,28\cdot10^{28}}{2,200\cdot10^{27}} = 58$  $\frac{2,28\cdot10^{28}}{0,390\cdot10^{27}} = 58 \text{ maal zo groot.}$ 

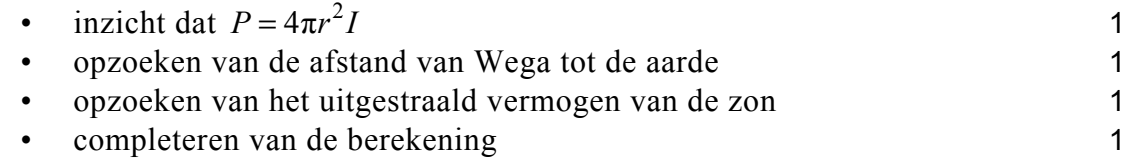

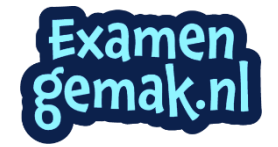

## **Opgave 2 Vijftig meter vlinderslag**

## **4 maximumscore 3**

uitkomst:  $t = 23.6$  s

voorbeeld van een berekening: Joep legt de eerste 15,0 meter af in 6,80 s.

Dus hij moet nog 35,0 meter afleggen. Dit zijn  $\frac{35,0}{2,50}$  = 14,0 slagen.

De tijd voor één slag is:  $T = \frac{1}{f} = \frac{1}{0,833} = 1,20$  s. Dus voor de eindtijd geldt:  $t = 6,80 + 14,0.1,20 = 23,6$  s.

- inzicht dat 35,0 meter bestaat uit 14,0 hele slagen 1
- gebruik van  $T = \frac{1}{f}$  $f = \frac{1}{f}$  1
- completeren van de berekening 1

## **5 maximumscore 4**

voorbeeld van een uitleg:

De relatieve toename van de slagfrequentie is:  $\frac{\Delta f}{c} = \frac{0.047}{0.022}$ *f* 0,833  $\frac{\Delta f}{c} = \frac{0.047}{0.032} = 0.056.$ 

0,10 *l* 2,50 De relatieve afname van de slaglengte is:  $\frac{\Delta l}{I} = \frac{0.10}{2.50} = 0.040$ .

De eerste bewering is dus waar.

De 35,0 meter boven water bevat dan  $\frac{35,0}{2,40}$  = 14,6 slagen.

Dus hij komt niet met zijn handen naar voren uit. Dus is het niet zeker dat Joep een snellere tijd zwemt.

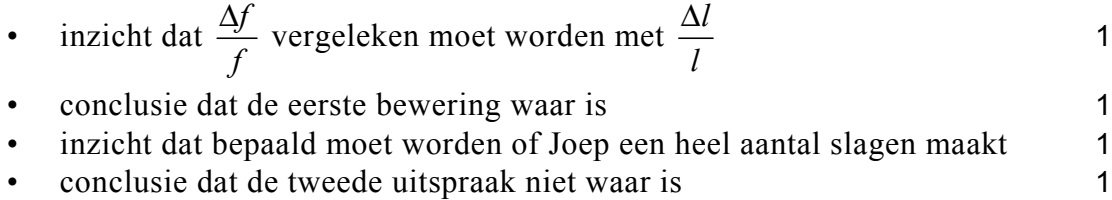

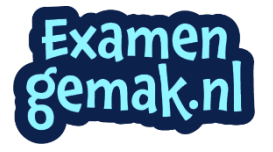

voorbeeld van een antwoord:

De snelheid wordt bepaald door de nettokracht.

Voor de nettokracht geldt:  $F_{\text{netto}} = F_{\text{stuw}} - F_{\text{weerstand}}$ .

Zolang de nettokracht groter dan nul is, neemt de snelheid toe.

(Dus de snelheid is pas maximaal als de nettokracht gelijk aan nul wordt.)

- inzicht dat  $F_{\text{netto}} = F_{\text{stuw}} F_{\text{weerstand}}$  1
- inzicht dat de snelheid toeneemt zolang  $F_{\text{netto}} > 0$  1

## **7 maximumscore 3**

uitkomst:  $k = 65 \text{Ns}^2 \text{m}^{-2}$  (of  $\text{kg m}^{-1}$ ) (met een marge van 15 Ns<sup>2</sup>m<sup>-2</sup>)

voorbeeld van een bepaling:

Er geldt:  $F_{\text{w}} = kv^2$ .

Aflezen uit figuur 1 en 2 levert:  $F_w = 800 \text{ N}$  bij  $v = 3.5 \text{ m s}^{-1}$ .

Invullen levert:  $k = \frac{800}{3.5^2} = 65 \text{ Ns}^2 \text{m}^{-2}$  (kg m<sup>-1</sup>).

- aflezen van de waarden van de weerstandskracht en de bijbehorende snelheid 1
- berekenen van *k* 1 noteren van de eenheid 1

## **8 maximumscore 3**

voorbeeld van een antwoord:

De arbeid kan geschat worden met:  $W = Fs$  met  $s = v_{\text{sem}}t$ .

Met behulp van figuur 1 en 2 is een schatting te maken van de snelheid en de voortstuwende kracht. Dit levert:  $F_{\text{gem}} = 0,7 \cdot 10^3$  N en  $v_{\text{gem}} = 2.5 \text{ m s}^{-1}$ . Invullen levert:  $W = 0.7 \cdot 10^3 \cdot 2.5 \cdot 0.5 = 0.9$  kJ. Dus antwoord c is juist.

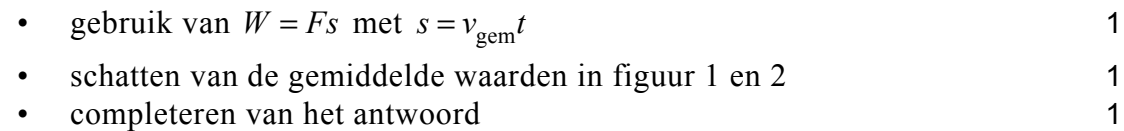

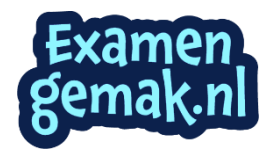

## **Opgave 3 Satelliet met tether**

#### **9 maximumscore 4**

voorbeeld van een antwoord:

Bij een cirkelbeweging rond de aarde geldt:  $F_{\text{mpz}} = F_g$ .

Aangezien 2  $F_{\text{mpz}} = \frac{mv^2}{r}$  en  $F_{\text{g}} = G \frac{mM}{r^2}$  levert dit:  $v^2 = \frac{GM}{r}$ . Invullen van  $v = \frac{2\pi r}{T}$  levert:  $T^2 = \frac{4\pi^2 r^3}{GM}$  en dus  $T = 2\pi \sqrt{\frac{r^3}{GM}}$ 

• inzicht dat  $F_{\text{mpz}} = F_{\text{g}}$  met 2  $F_{\text{mpz}} = \frac{mv^2}{r}$  en met  $F_{\text{g}} = G \frac{mM}{r^2}$  1

• gebruik van 
$$
v = \frac{2\pi r}{T}
$$

exampleteren van de afleiding 2

## *Opmerking*

*De 2 scorepunten voor het completeren van de afleiding mogen alleen worden toegekend als de afleiding helemaal goed is. In alle andere gevallen mogen geen scorepunten worden toegekend voor het completeren van de afleiding.* 

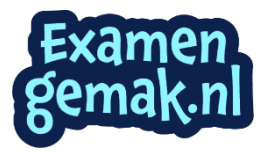

antwoord: het hoogteverlies per omwenteling is 0,026 km

voorbeeld van een bepaling:

De daalsnelheid kan bepaald worden door de raaklijn aan de grafiek op 400 km te tekenen. Dit levert een daling op van 0,41 km per dag.

De omlooptijd is te berekenen met de formule  $T = 2\pi \sqrt{\frac{r^3}{GM}}$ 

Dit levert:

$$
T = 2\pi \sqrt{\frac{r^3}{GM}} = 2\pi \sqrt{\frac{(6,378 \cdot 10^6 + 4,00 \cdot 10^5)^3}{6,6726 \cdot 10^{-11} \cdot 5,976 \cdot 10^{24}}} = 5552 \text{ s} = 92,54 \text{ min.}
$$

In één dag maakt de satelliet  $\frac{24 \cdot 60}{92,54}$  = 15,56 omwentelingen, dus is het

hoogteverlies per omwenteling  $\frac{0,41}{15,56} = 0,026$  km.

- inzicht dat de daalsnelheid gelijk is aan de helling van de raaklijn op een hoogte van 400 km 1
- bepalen van de helling van de raaklijn op een hoogte van 400 km (met een marge van 0,05 km per dag) 1
- inzicht dat  $r = R_A + h$  1
- opzoeken van  $R_A$ ,  $M$  en  $G$  1
- completeren van de bepaling 1

## **11 maximumscore 3**

voorbeeld van een antwoord:

*B* is gericht naar het noorden. Volgens een richtingsregel is  $F<sub>L</sub>$  naar achteren gericht (papier in). Dus beweegt de satelliet in oostelijke richting.

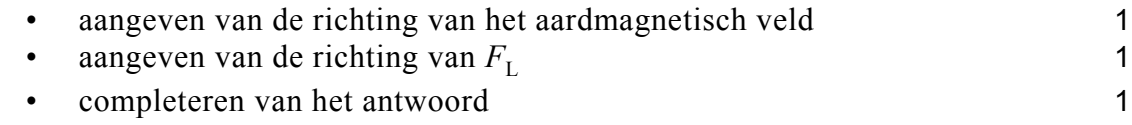

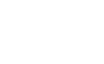

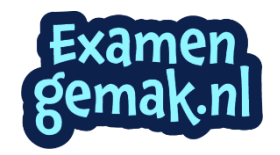

antwoord:  $l = 5.1 \cdot 10^2$  m

voorbeeld van een berekening: Er geldt:  $F_w = F_L$  met  $F_L = BIL$  Invullen levert:  $4, 7 \cdot 10^{-3} = 8, 4 \cdot 10^{-6} \cdot 1, 1 \cdot l$ . Dit geeft:  $l = 5, 1 \cdot 10^2$  m.

- inzicht dat  $F_w = F_1$  1
- gebruik van  $F_L = BII$  1
- completeren van de berekening 1

## **13 maximumscore 2**

voorbeelden van een antwoord:

## methode 1

Als de satelliet over de magnetische polen van de aarde beweegt, is de stroomsterkte evenwijdig aan de veldlijnen, dus er is geen lorentzkracht.

- inzicht dat de stroom evenwijdig aan de veldlijnen loopt 1 expressed to conclusive the conclusive term of the conclusive term of the conclusive term of the conclusive term of the conclusive term of the conclusive term of the conclusive term of the conclusive term of the conclusive
- 

## methode 2

Als de satelliet een baan maakt over de magnetische polen van de aarde, is boven de evenaar de lorentzkracht gericht loodrecht op de bewegingsrichting. (Dus wordt de satelliet afgebogen en niet versneld.)

- inzicht dat boven de evenaar de lorentzkracht gericht is loodrecht op de bewegingsrichting 1
- consequente conclusie 1

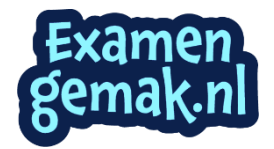

## **Opgave 4 Radondochters**

## **14 maximumscore 3**

voorbeeld van een antwoord:

Als  $^{238}_{92}$ U vervalt naar  $^{222}_{86}$ Rn komen in totaal 16 nucleonen vrij. Dit komt overeen met een geheel aantal (4) alfadeeltjes (en een aantal bètadeeltjes). Als  $^{232}_{90}$ Th vervalt naar  $^{222}_{86}$ Rn komen er 10 nucleonen vrij. Dit is niet een geheel aantal alfadeeltjes. Dus ontstaat  $^{222}_{86}$ Rn niet uit  $^{232}_{90}$ Th maar uit  $^{238}_{92}$ U.

- inzicht dat gekeken moet worden naar het totale aantal nucleonen dat vrijkomt 1
- inzicht dat de vrijkomende nucleonen moeten bestaan uit alfadeeltjes 1
- completeren van het antwoord 1

#### *Opmerking*

*Als de kandidaat de vraag toch beantwoordt door de vervalvergelijkingen op te schrijven: geen aftrek.* 

#### **15 maximumscore 2**

voorbeeld van een antwoord:

Er is constante aanvoer. Op een bepaald moment ontstaat er evenwicht, waarbij er evenveel radon-222 vervalt, als dat er bijkomt.

Dit geldt ook voor de radondochters, dus per tijdseenheid vervallen er evenveel als dat er ontstaan. (Dus is de activiteit van de radondochters gelijk aan de activiteit van radon-222.)

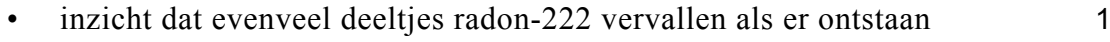

• inzicht dat dat ook voor de radondochters geldt 1

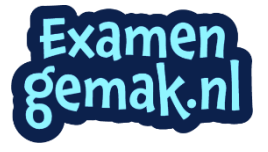

uitkomst:  $D = 2, 2 \cdot 10^{-7}$  Gy (of J kg<sup>-1</sup>)

voorbeeld van een berekening:

De energie is de energie die het verval van de twee isotopen met alfaverval levert. Dit zijn: polonium-218 en polonium-214. Het aantal kernen polonium-218 is gegeven. Alle aanwezige kernen vervallen na verloop van tijd tot polonium-214. Dit zijn er  $2,6 \cdot 10^4 + 2,3 \cdot 10^5 + 1,7 \cdot 10^5 = 4,26 \cdot 10^5$ kernen. Invullen levert:

$$
D = \frac{E_{\text{str}}}{m} =
$$
  
2,6.10<sup>4</sup> · 5,998.1,602.10<sup>-13</sup> + 4,26.10<sup>5</sup> · 7,68.1,602.10<sup>-13</sup> = 2,2.10<sup>-7</sup> Gy.

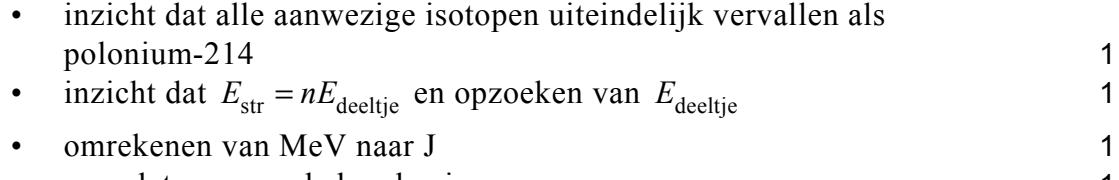

• completeren van de berekening 1

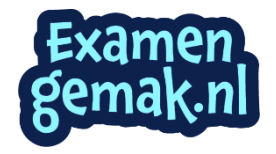

## **Opgave 5 Geluid**

## **17 maximumscore 2**

uitkomst:  $f = 0.63$  kHz (met een marge van 0,03 kHz)

voorbeeld van een bepaling:

Eén trilling bedraagt 3,2 hokje. Eén hokje komt overeen met 0,5 ms. Dus geldt:  $T = 3, 2 \cdot 0, 5 \cdot 10^{-3} = 1,60 \cdot 10^{-3}$  s.

Voor de frequentie geldt dan:  $f = \frac{1}{T} = \frac{1}{1,60 \cdot 10^{-3}} = 625$  Hz.

- gebruik van  $f = \frac{1}{T}$  1
- completeren van de bepaling 1

## **18 maximumscore 2**

voorbeeld van een antwoord:

De amplitude van het geluid is Q is kleiner dan van het geluid in P. Dus moet het kanaal van de microfoon in Q een grotere gevoeligheid hebben om een even hoog scoopbeeld te geven.

- inzicht dat het geluid in Q een kleinere amplitude heeft dan het geluid  $\ln P$  1
- exampleteren van het antwoord 1

## **19 maximumscore 3**

voorbeeld van een antwoord:

Het verschil tussen de toppen van de trillingen bedraagt 0,8 hokje. Eén trilling komt overeen met 3,2 hokje. Dus voor het gereduceerd faseverschil

$$
geldt: \ \Delta \varphi = \frac{0,8}{3,2} = 0,25.
$$

Op de tekening zijn P en Q ongeveer 1,25 golflengte van elkaar verwijderd. Dus is de gereduceerde fase gelijk aan 0,25.

In figuur 1 is de gereduceerde fase van P 0,25 groter. Dus het beeld van de microfoon in P moet 0,25 trilling vóórlopen. Dus de microfoon in P is aangesloten op kanaal 1.

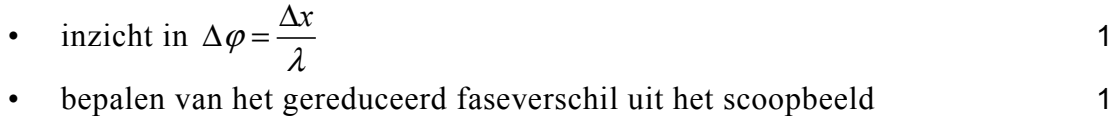

exampleteren van het antwoord 1

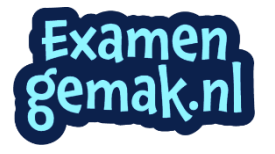

- 
- 

uitkomst:  $v = 2,62 \cdot 10^2$  m s<sup>-1</sup>

voorbeeld van een bepaling:

Het gereduceerd faseverschil is gelijk aan 0 bij de volgende frequenties: 440 Hz en 660 Hz en bij 880 Hz. Bij deze frequenties komt de afstand van 1,19 m tussen P en Q overeen met een geheel aantal golflengtes. Dus bij 220 Hz komt dit overeen met 1 golflengte. Er geldt dus:  $v = \lambda f = 1.19 \cdot 220 = 2.62 \cdot 10^2 \text{ m s}^{-1}$ .

- inzicht dat bij een gereduceerd faseverschil van 0 de afstand tussen P en Q een geheel aantal golflengtes bedraagt 1
- inzicht dat bij 220 Hz (met een marge van 5 Hz) die afstand 1 golflengte is 1 • gebruik van  $v = \lambda f$  1
- completeren van de bepaling 1

# **Opgave 6 Spoel van koperdraad**

## **21 maximumscore 2**

voorbeeld van een antwoord:

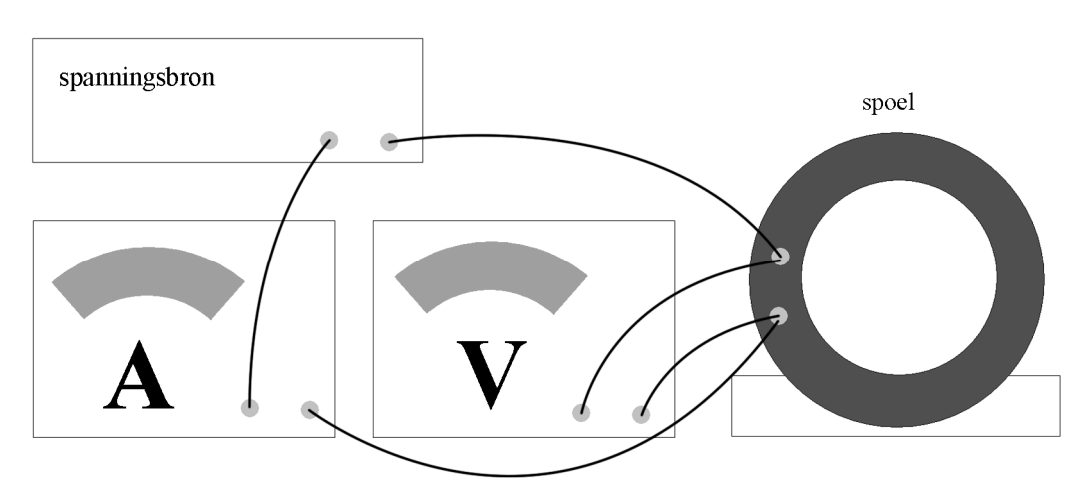

- express of serieschakeling van voeding, spoel en stroommeter 1
- spanningsmeter parallel aan de spoel of aan de voeding 1

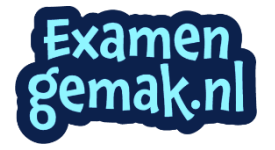

uitkomst:  $\ell_{d} = 2, 5 \cdot 10^{2}$  m

voorbeeld van een berekening: Voor de weerstand geldt:  $R = \frac{U}{I} = \frac{0,56}{0,23} = 2,43 \Omega$ . *I*  $=\frac{0}{I}=\frac{0,00}{0.22}=2,43 \Omega$ Voor die weerstand geldt:  $R = \rho \frac{l}{A}$ . Hierin is  $\rho = 17 \cdot 10^{-9}$   $\Omega$ m en  $A = \pi r^2 = \pi \cdot (0.5 \cdot 1.5 \cdot 10^{-3})^2 = 1.77 \cdot 10^{-6}$  m<sup>2</sup>. Invullen levert:  $\ell_d = 2{,}5 \cdot 10^2$  m.

• gebruik van  $U = IR$  1

e gebruik van 
$$
R = \rho \frac{l}{A}
$$
 met  $\rho = 17 \cdot 10^{-9} \Omega$ m

- gebruik van  $A = \pi r^2$  1
- exampleteren van de berekening 1

## **23 maximumscore 2**

voorbeeld van een antwoord:

Voor het magneetveld van een spoel geldt:  $B = \mu_0 \frac{NI}{L}$ .

Omdat  $\mu_0 \frac{N}{L}$  constant is, volgt hieruit dat *B* rechtevenredig is met *I*. Dus geeft de grafiek van *B* tegen *I* een rechte lijn.

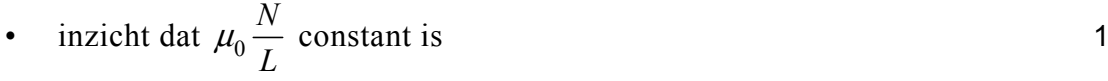

• completeren van het antwoord 1

## **24 maximumscore 2**

voorbeeld van een uitleg:

Als  $d \ll L$ , kan de diameter in de noemer ten opzichte van de lengte verwaarloosd worden, zodat men krijgt:

$$
B = \mu_0 \frac{NI}{\sqrt{L^2 + d^2}} \approx \mu_0 \frac{NI}{\sqrt{L^2 + 0^2}} = \mu_0 \frac{NI}{L}.
$$

Dit komt overeen met de formule uit Binas.

- inzicht dat *d* nul gesteld kan worden als  $d \ll L$  1
- exampleteren van de uitleg 1

uitkomst:  $\ell_{d} = 2, 5 \cdot 10^{2}$  m

voorbeeld van een bepaling: Er geldt:  $B = \mu_0 \frac{NI}{\sqrt{L^2 + d^2}}$ . Uit figuur 2 blijkt dat de helling van de lijn gelijk is aan: 5,81·10<sup>-3</sup> TA<sup>-1</sup>. Dus geldt:  $\mu_0 \frac{N}{\sqrt{L^2 + d^2}} = 5,81 \cdot 10^{-3}$ . Met *L* = 0,20 m en *d* = 0,080 m geeft dit: *N* = 994. Dit levert voor de lengte van de draad:  $l_d = N \pi d = 994 \cdot \pi \cdot 0,080 = 2,5 \cdot 10^2$  m.

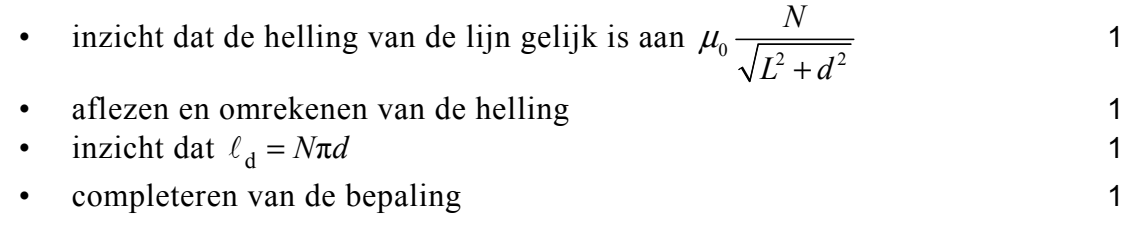

## **26 maximumscore 2**

voorbeeld van een uitleg:

Henk komt op een te kleine lengte uit.

Bij gebruik van de Binas formule heeft Henk een te kleine noemer, en dus ook bij de gegeven trendlijn een te kleine waarde voor *N* in de teller. Een te kleine *N* levert een te kleine lengte op.

- inzicht dat Henk een te kleine noemer en dus ook een te kleine teller krijgt 1988 - 1988 - 1988 - 1988 - 1988 - 1988 - 1988 - 1988 - 1988 - 1988 - 1988 - 1988 - 1988 - 1988 - 1988
- completeren van de uitleg 1